Приложение к ОПОП по специальности 42.02.01 Реклама

# **РАБОЧАЯ ПРОГРАММА УЧЕБНОЙ ДИСЦИПЛИНЫ ОП.07 ДИЗАЙН ИНТЕРНЕТ - СТРАНИЦ**

Рабочая программа учебной дисциплины ОП.07 «Дизайн интернет-страниц» разработана на основе Федерального государственного образовательного стандарта по специальности среднего профессионального образования 42.02.01 «Реклама», в части требований ежегодного обновления программы подготовки специалистов среднего звена с учетом запросов работодателей, особенностей развития региона, науки, культуры, экономики, технологий, в рамках установленных настоящим стандартом. Данная программа введена и разработана за счет часов вариативной части, по решению методической предметно-цикловой комиссией в соответствии с потребностями работодателей и спецификой образовательного учреждения.

Разработчик:

Дышекова М.А., преподаватель СПБ ГБОУ СПО «Петровский колледж»

# **СОДЕРЖАНИЕ**

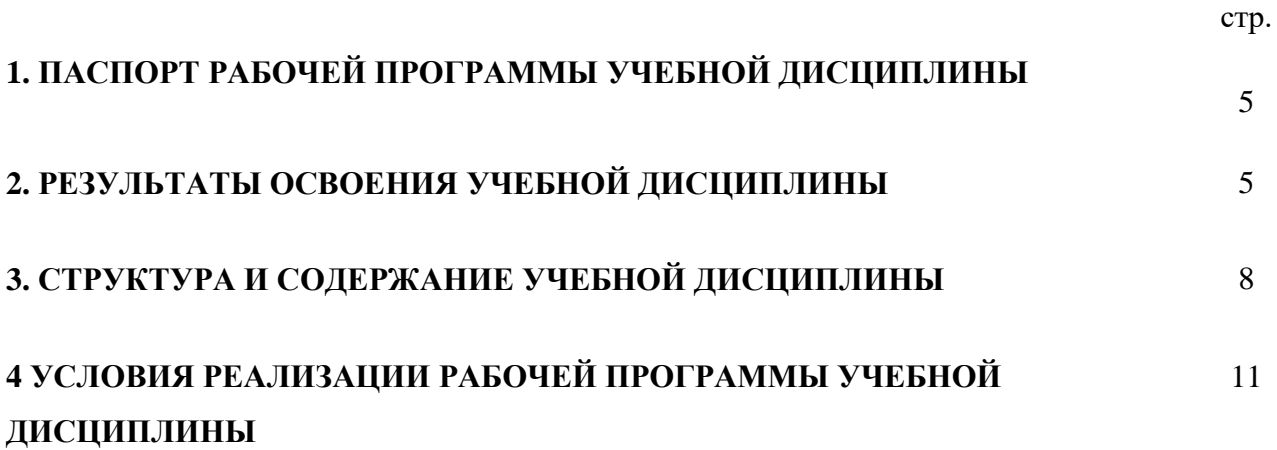

## **1. ПАСПОРТ РАБОЧЕЙ ПРОГРАММЫ УЧЕБНОЙ ДИСЦИПЛИНЫ**

# **ОП.07 ДИЗАЙН ИНТЕРНЕТ- СТРАНИЦ**

Рабочая программа учебной дисциплины – является частью программы подготовки специалистов среднего звена (далее - ППССЗ) в соответствии с ФГОС по специальности 42.02.01 «Реклама» (базовой подготовки).

Рабочая программа учебной дисциплины может быть использована в дополнительном профессиональном образовании (в программах повышения квалификации и переподготовки) по программе повышения квалификации по направлению информатика и вычислительная техника.

# **2. РЕЗУЛЬТАТЫ ОСВОЕНИЯ УЧЕБНОЙ ДИСЦИПЛИНЫ**

Результатом освоения программы учебной дисциплины<sup>1</sup> является подготовка студентов к освоению профессиональных модулей ППССЗ по специальности 42.02.01 «Реклама» и овладению профессиональными и общими компетенциями:

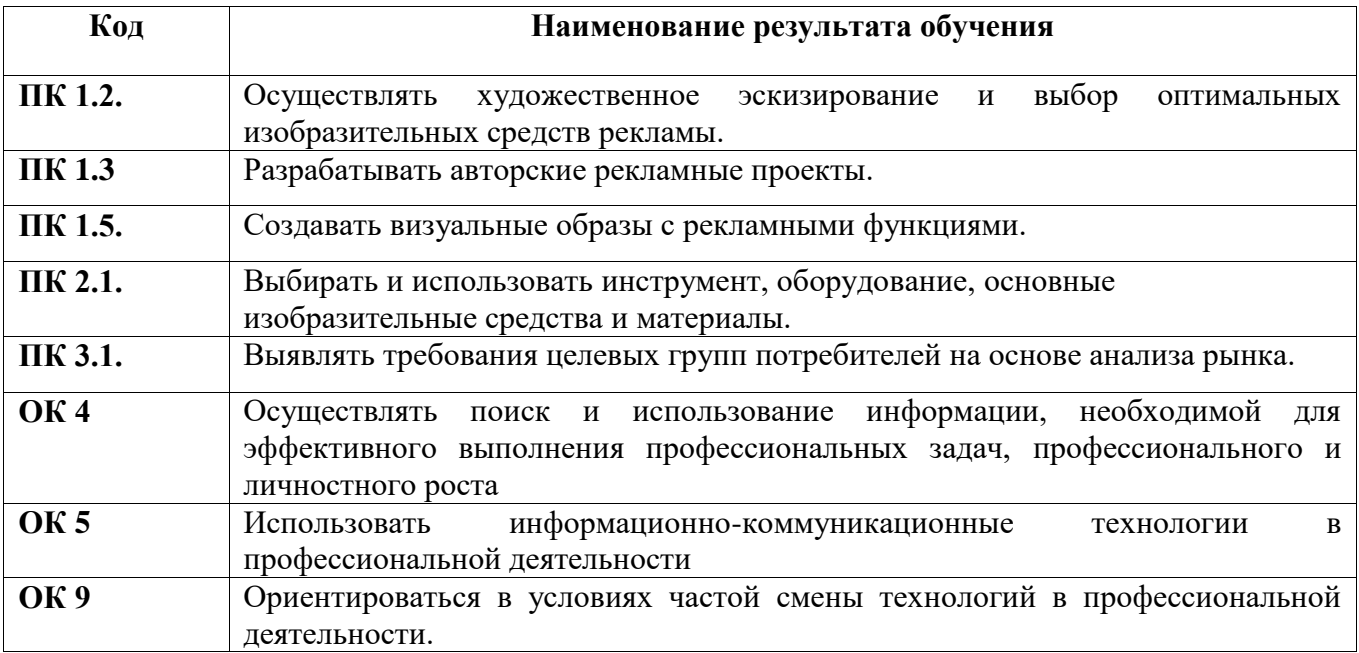

С целью овладения указанным видом деятельности и соответствующими профессиональными и общими компетенциями, обучающийся в ходе освоения учебной дисциплины должен иметь практический опыт, умения и знания

| <b>Результаты</b> | Код и наименование умений         | Код и наименование знаний        |
|-------------------|-----------------------------------|----------------------------------|
| (освоенные        |                                   |                                  |
| ПК и ОК)          |                                   |                                  |
| ПК 1.2.           | У1 выполнять работу в пределах    | 31 современные тенденции Web-    |
| $\Pi K$ 1.3       | поставленной цветовой задачи      | дизайна                          |
| ПК 1.5.           |                                   |                                  |
| ПК 2.1.           | У2 использовать приемы подготовки | 32 принципы визуализации         |
| ПК 3.1.           | изображений для оформления сайта  | информации                       |
| OK4               | УЗ осуществлять оптимизацию       | 33 инструментальные средства для |
| OK <sub>5</sub>   | элементов Web-страниц.            | создания Web-сайта.              |
| OK <sub>9</sub>   |                                   |                                  |

 $1$  Для программы учебной дисциплины

**.** 

# **3. СТРУКТУРА И СОДЕРЖАНИЕ УЧЕБНОЙ ДИСЦИПЛИНЫ**

**3.1. Структура учебной дисциплины «Дизайн интернет-страниц»**

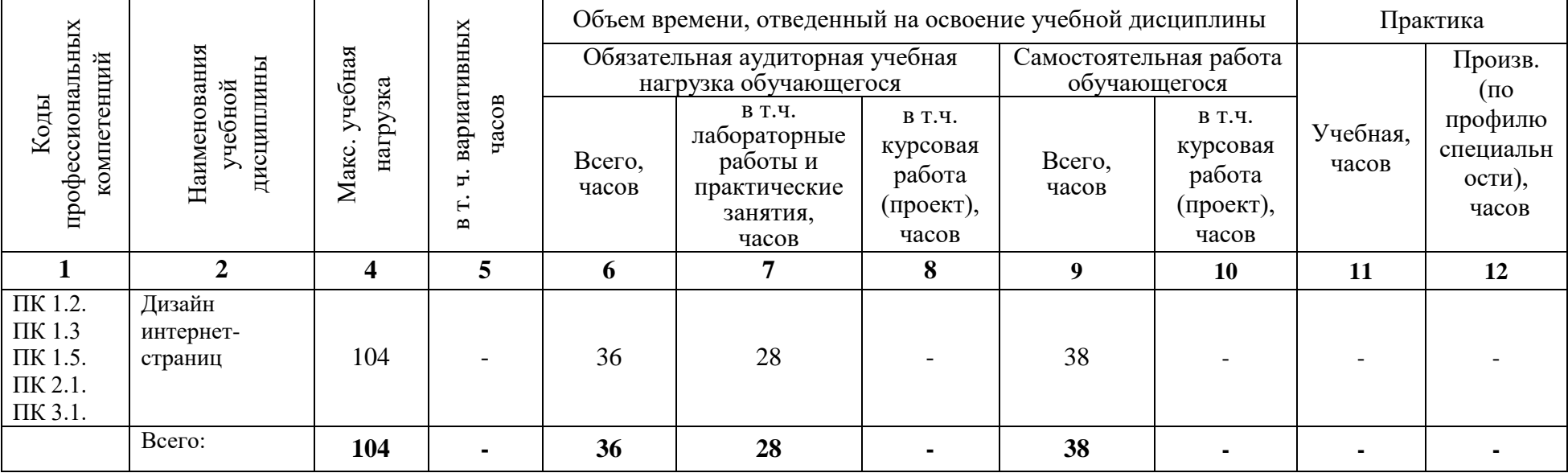

**3.2. Содержание обучения по учебной дисциплине «Дизайн интернет-страниц»**

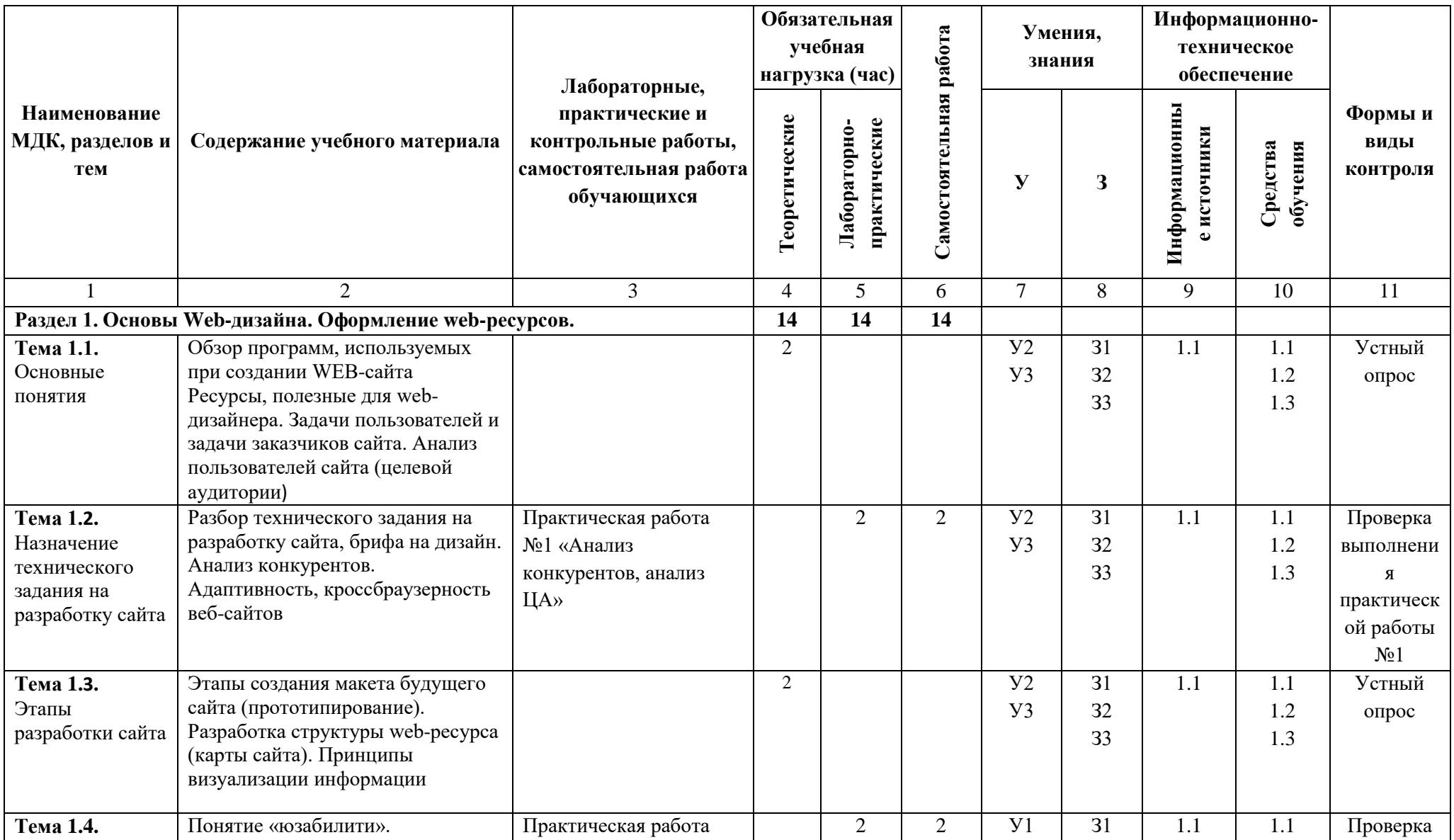

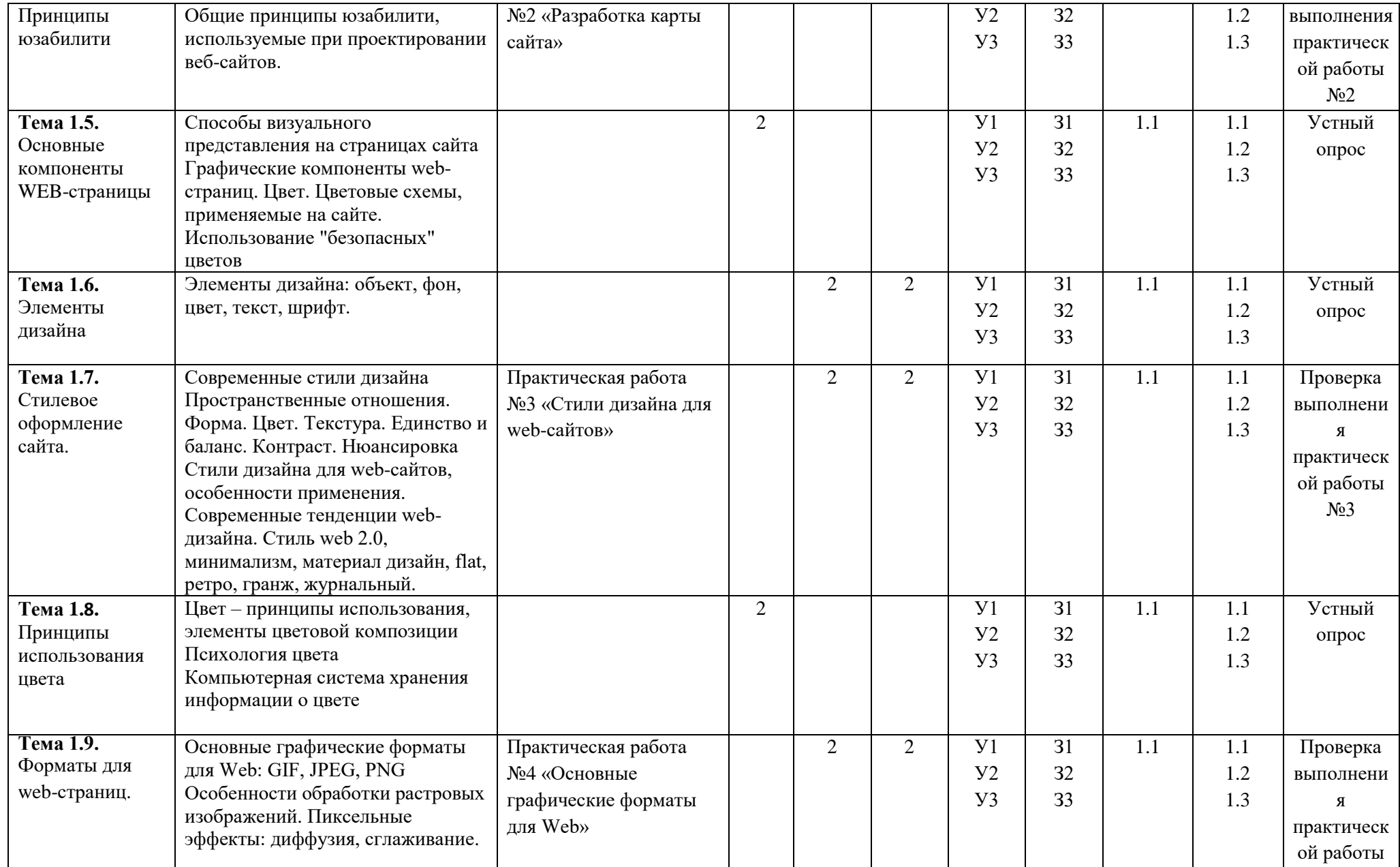

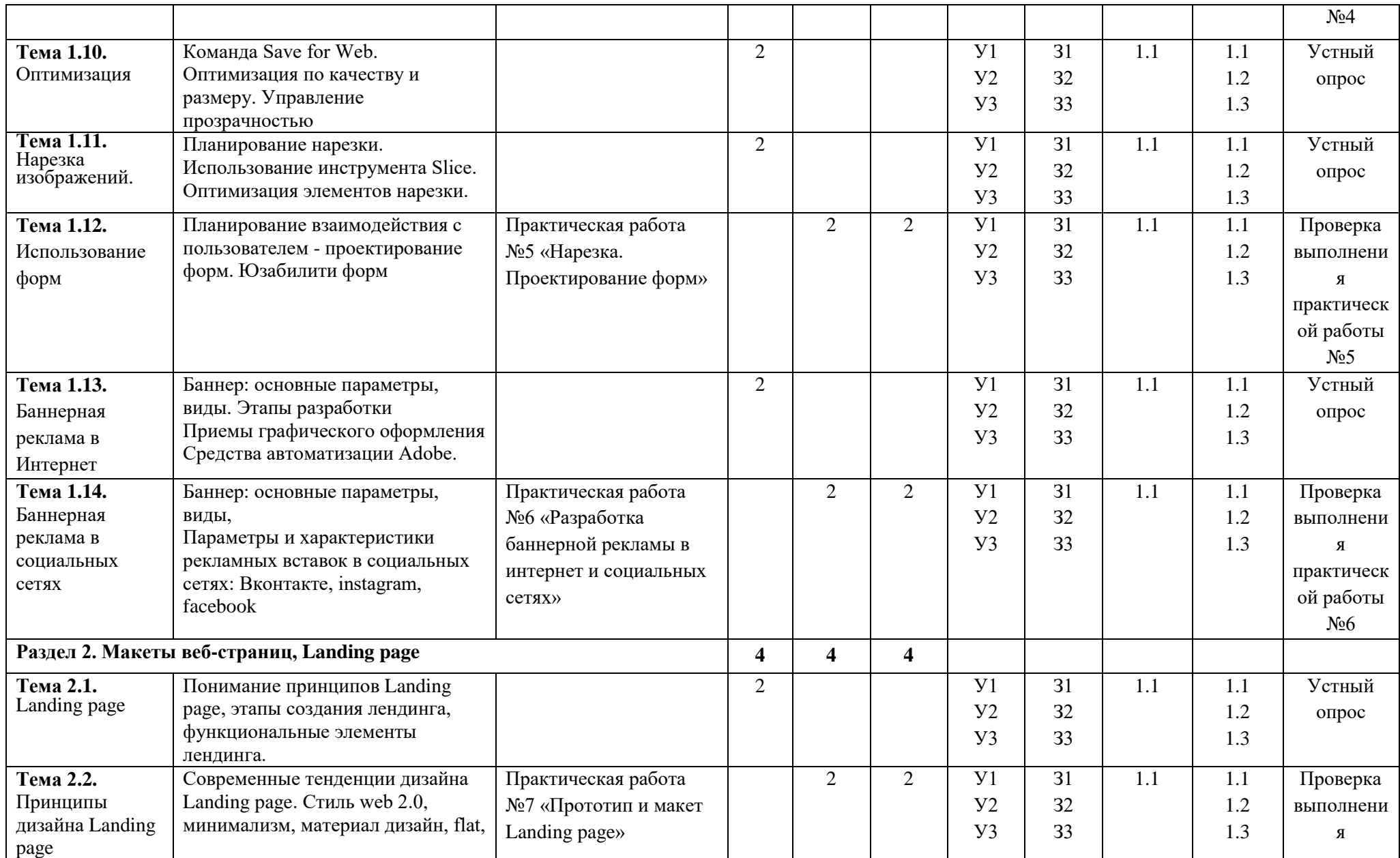

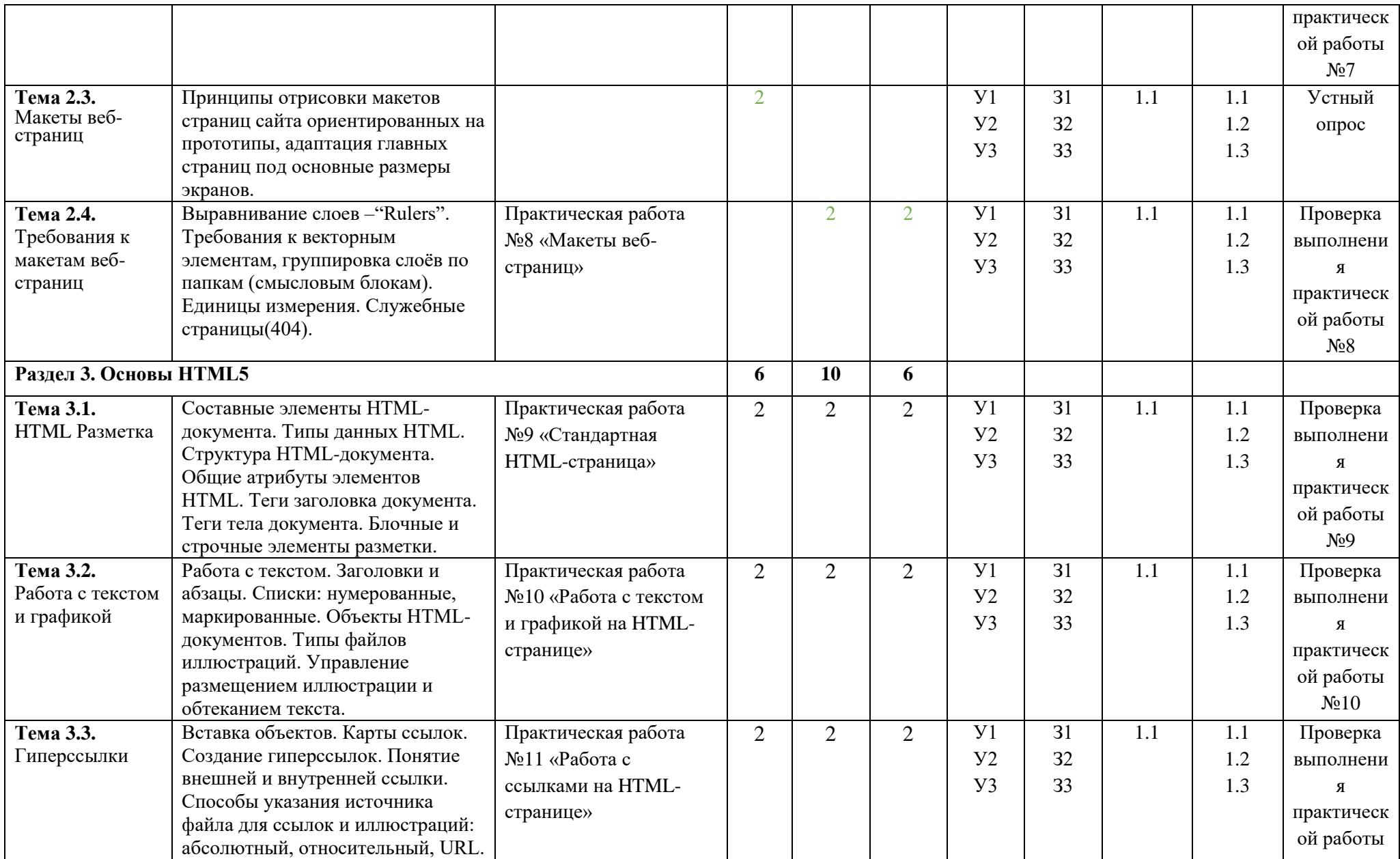

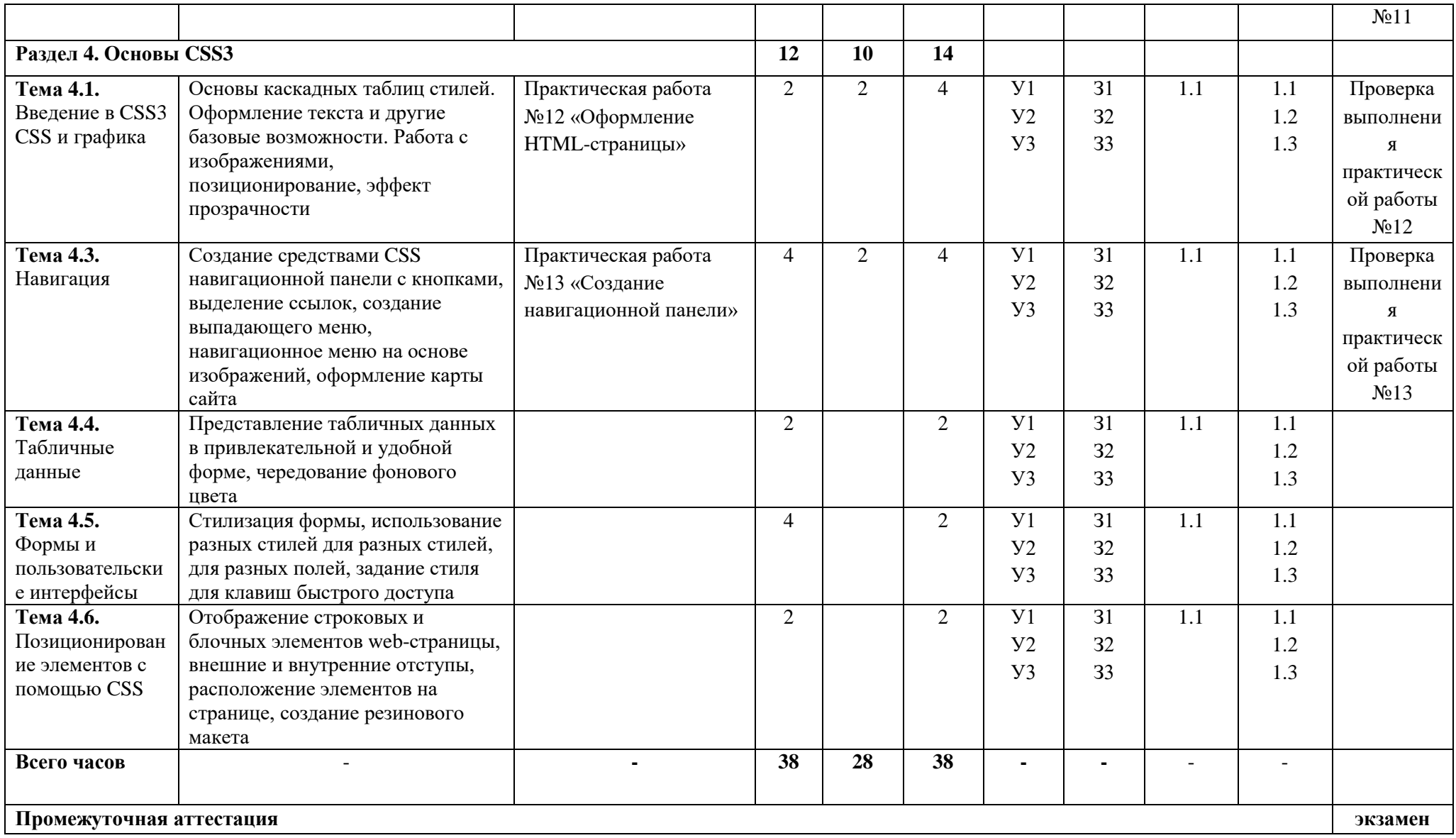

# **4. УСЛОВИЯ РЕАЛИЗАЦИИ РАБОЧЕЙ ПРОГРАММЫ УЧЕБНОЙ ДИСЦИПЛИНЫ**

#### **4.1. Требования к минимальному материально-техническому обеспечению**

Реализация рабочей программы учебной дисциплины предполагает наличие учебного кабинета «Лаборатория компьютерной графики, видеомонтажа и компьютерного дизайна.».

#### **Оборудование учебного кабинета (лаборатории, мастерской, полигон) и рабочих мест кабинета (лаборатории, мастерской, полигона)**

### **1. Кабинет «Лаборатория компьютерной графики, видеомонтажа и компьютерного дизайна»:**

1.1. Компьютеры

1.2. Мультимедийный проектор

1.3. Белая доска

#### **4.2. Информационное обеспечение обучения**

#### **1. Основные источники:**

1. Боресков А. В. Компьютерная графика : учебник и практикум для СПО / А. В. Боресков, Е. В. Шикин. — Москва : Издательство Юрайт, 2023. — 219 с.

2. Немцова Т. И. Компьютерная графика и web-дизайн : учебное пособие / Т.И. Немцова, Т.В. Казанкова, А.В. Шнякин ; под ред. Л.Г. Гагариной. — Москва : ФОРУМ : ИНФРА-М, 2023. — 400 с.

#### **2. Дополнительные источники**

1. Толмачёв А. Н. Реклама в Интернете. Курс молодого бойца. — 2-е изд., перераб. и доп. / А.Н. В. - Санкт-Петербург : БХВ-Петербург, 2021. - 240 с.

2. Шнякин А.В. Компьютерная графика и web-дизайн : учеб. пособие / Т.И. Немцова, Т.В. Казанкова, А.В. Шнякин ; под ред. Л.Г. Гагариной. — М. : ИД «ФОРУМ» : ИНФРА-М, 2019. — 400 с. + Доп. материалы [Электронный ресурс; Режим доступа: http://www.znanium.com]. — (Среднее профессиональное образование).

#### **4.3. Общие требования к организации образовательного процесса**

Перед изучением учебной дисциплины обучающиеся изучают следующие учебные дисциплины «Информатика».

#### **4.4. Кадровое обеспечение образовательного процесса**

Требования к квалификации педагогических кадров, обеспечивающих обучение по учебной дисциплине:

наличие высшего образования, соответствующего профилю учебной дисциплины «Рисунок»;

до 10 процентов от общего числа преподавателей, имеющих высшее образование, может быть заменено преподавателями, имеющими СПО и государственные почётные звания в соответствующей профессиональной сфере, или специалистами, имеющими СПО и стаж практической работы в соответствующей профессиональной сфере более 10 последних лет;

опыт деятельности в организациях соответствующей профессиональной сферы;

преподаватели должны проходить стажировку в профильных организациях не реже 1 раза в 3 года.